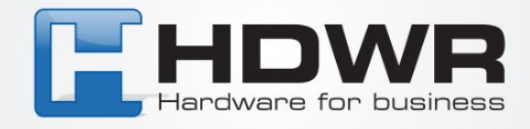

## Programowanie znaku \$ jako prefix w czytniku HD42A

W celu ustawienia znaku \$ jako prefix w czytniku HD42A należy zeskanować poniższy kod.

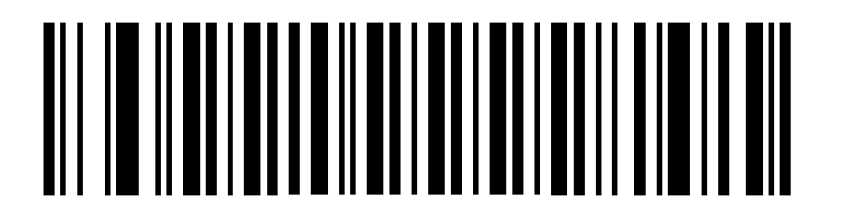